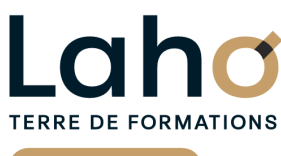

C<sup>2</sup> CCI HAUTS-DE-FRANCE

**BUREAUTIQUE, INFORMATIQUE, PAO**

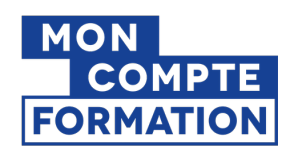

# **OUTLOOK | Niveau Avancé FORMATION INTER-ENTREPRISES \* 1 jour**

# **à partir de 340 € net de taxe par participant**

### **OBJECTIFS DE LA FORMATION**

Aller plus loin sur l'utilisation de la messagerie et découvrir les autres fonctions d'Outlook, véritable système de gestion de l'information :

- Maîtriser les fonctions avancées d'Outlook et être plus efficace dans sa gestion de mails et contacts
- Bien organiser et structurer son utilisation d'Outlook
- Rappeler un mail, automatiser signatures et règles de classement
- Créer des rendez-vous avec rappel et redondance
- Partager ses contacts et calendriers, créer et gérer des listes de distribution
- Classer et identifier ses contacts

# **PUBLIC VISÉ**

Tout public

# **PRÉ-REQUIS**

Sans niveau spécifique

# **MODALITÉS PÉDAGOGIQUES**

100% Présentiel

# **MÉTHODES ET OUTILS PÉDAGOGIQUES**

Mise en situation Alternance d'apports théoriques et d'exercices pratiques

#### Entreprise Compte Personnel de Formation (CPF)

**AIDES AU FINANCEMENT \*\***

Opérateurs de Compétences (OPCO)

\*\* sous conditions

Cap Emploi

France Travail

## **MODALITÉS D'ÉVALUATION**

Processus d'évaluation des acquis tout au long de la formation Evaluation de fin de formation individuelle par le formateur

### **MODALITÉS D'ACCÈS**

Bulletin d'inscription

# **ACCESSIBILITÉ ET HANDICAP** Contactez-nous

\* Toutes nos formations sont possibles en INTRA-ENTREPRISE (devis sur demande).

Document généré le 09/05/2025<br>**Iaho-formation.fr laho-formation.fr D** N° Vert 0 805 384 384

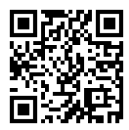

# **INFORMATIONS LÉGALES**

**OFFICE**<br> **COMPETED:** 

**Date de début de validité Certificateur(s)**

18/12/2024

☆ isoarad

**RS6958 : Gérer les courriels etla planification avec Outlook (Tosa)**

### **PROGRAMME DE LA FORMATION**

### **Découpage par demi-journée :**

#### **1. GERER LES MAILS**

#### **RAPPELS**

- Rappel sur les us et coutumes de la communication par Email
- Rappel sur les Emails pièges et éléments de cyber sécurité

QUESTIONS/REPONSES SOUS FORME D'ECHANGES

#### **TRAITER UN VOLUME IMPORTANT DE MAILS ET S'ORGANISER**

#### **POUR PLUS D'EFFICACITE**

- Les différents mode d'affichage « groupé »/mode « conversation »
- Gestion du groupe favoris /Gestion des indésirables
- Travailler en mode autonome/Différer l'envoi d'un mail
- Créer des règles pour filtrer et classer automatiquement
- Créer des dossiers
- Nettoyer sa boîte de réception
- Exploiter les indicateurs de suivi et les outils de recherche
- Archiver ses mails dans un fichier/ remonter un fichier archive
- Enregistrer des actions rapides pour les usages courants
- Transformer un message en rendez-vous ou en tâche
- Collecter rapidement une information : les boutons de vote
- Informer de son absence
- Rappeler un message envoyé par erreur
- Récupérer des mails supprimés définitivement des « éléments supprimés »
- Les options d'Outlook (télécharger les images automatiquement, police par défaut, format HTML…)

#### **GERER SES CONTACTS**

- Les différents mode d'affichage
- Créer et catégoriser ses propres contacts et listes de distribution
- Exporter ses contacts dans un fichier
- Réaliser un publipostage

#### **2. GERER LES CONTACTS ET LES TACHES**

#### **PLANIFIER, ORGANISER**

- Créer des rendez-vous ou évènements ponctuels, planifier les éléments périodiques
- Attribuer des couleurs pour visualiser et prioriser ses activités
- Définir des échéances et mettre en place des rappels

#### **GESTION DES TACHES**

- Créer des taches,
- Gérer les différents affichages des tâches
- Créer un affichage personnalisé

#### **ORGANISER LE TRAVAIL COLLABORATIF**

- Partager des agendas, des contacts
- Créer une réunion en visio conférence avec Teams
- Déléguer et suivre des tâches

## **CETTE FORMATION EST PROPOSÉE DANS NOS CENTRES DE :**

**ARRAS BETHUNE LENS**

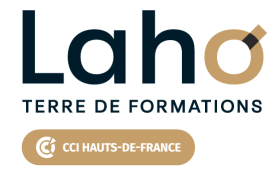

Retrouvez toutes les informations **sur laho-formation.fr**

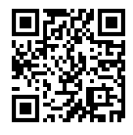

Besoin d'être contacté·e pour plus d'informations ou pour un devis ? Appelez notre conseiller pour un premier entretien gratuit et sans engagement.

### **PROCHAINES SESSIONS**

#### **ARRAS**

Session 1 : 15 mai 2025 Session 2 : 23 octobre 2025

### **BETHUNE**

Session 1 : 15 mai 2025 Session 2 : 23 octobre 2025 **LENS**

Session 1 : 15 mai 2025 Session 2 : 23 octobre 2025

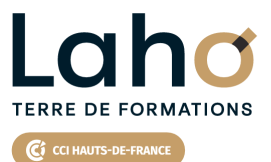

**71** 

Retrouvez toutes les informations **sur laho-formation.fr**

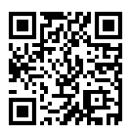

Besoin d'être contacté·e pour plus d'informations ou pour un devis ? Appelez notre conseiller pour un premier entretien gratuit et sans engagement.

**(B N° Vert 0 805 384 384 ) [formationcontinue@laho-formation.fr](mailto:formationcontinue@laho-formation.fr)**